## mining straight to coinbase anonymous crypto trading platform tos chart settings platform crypto trading ig

Anonymous Exchanges Best Anonymous . - Crypto Gambling Sites

Margin trading is now available on Coinbase Pro by Coinbase.

Binance Best Crypto Exchange for Day Trading Digital Currencies. Robinhood Best Crypto .

How to Buy Ravencoin Coinbase

https://www.vpnunlimited.com/img/vpnu\_7787.png|||Best VPN for Crypto Trading | KeepSolid VPN Unlimited|||1200 x 1200

Learning Center - General Settings - Thinkorswim

The 72-year-old Twins Pass Away Due To COVID Controversial celebrity scientists duo, Igor and Grichka Bogdanoff, had become a meme beloved on social media platforms like Reddit and Twitter. Written By Vishnu V V Image: Instagram\_@bogdanoff In saddening news, the crypto meme brothers are no more.

Available on both the web and mobile, it offers unmatched convenience to traders. If you are considering opening a demat account online, then Upstox is just the right place for you. Disclaimer: Investment in securities market are subject to market risks, read all the related documents carefully before investing.

https://i.kym-cdn.com/entries/icons/original/000/022/086/15318383.jpg|||Bogdanoff Twins Meme Template|||1494 x 840

Upstox Option Strategy Builder Download The Upstox Option Strategy Builder is a web-based tool. The free option strategy builder software is available on the website of the Upstox. Steps To Access Upstox Option Strategy Builder Visit the website of Upstox Click on  $\&\#39$ ; Products and tools $\&\#39$ ; on the top menu

https://www.saintlad.com/wp-content/uploads/2018/12/transfer-from-coinbase-to-coinbase-pro-5.png|||5 Simple Steps to Transfer from Coinbase to Coinbase Pro ...|||1326 x 1068

https://static.skillshare.com/uploads/video/thumbnails/5399591299001/original|||How To Transfer Money From Coinbase To Kraken Bitfinex ...|||1920 x 1080

Mining is the process that Bitcoin and several other cryptocurrencies use to generate new coins and verify new transactions. It involves vast, decentralized networks of computers around the world that verify and secure blockchains the virtual ledgers that document cryptocurrency transactions. In return for contributing their processing power, computers on the network are rewarded with new coins.

https://tradingbrowser.com/wp-content/uploads/2020/05/CHANGELLY-EXCHANGE-1.png|||Anonymous Cryptocurrency Exchanges Without KYC in 2021 ...|||1200 x 803

https://images.cointelegraph.com/images/1434\_aHR0cHM6Ly9zMy5jb2ludGVsZWdyYXBoLmNvbS9zdG9y YWdlL3VwbG9hZHMvdmlldy80NzZmNzVhNzI2YjljZDg5ZWNjMjU1MzM1NDQ2NDkyMy5qcGc=.jpg||| Regulated Crypto Platform Plays By the Rules and Disrupts ...|||1434 x 956

Mine to Coinbase wallet with T-Rex : gpumining

PrimeXBT is a great platform for margin trading and is also a no-KYC exchange. It allows trading in cryptocurrencies, stock indices, forex, and commodities with higher leverage. Established in 2018, PrimeXBT has become one of the leading crypto margin trading exchanges in a very short time. It gets an average daily trading volume of over \$1.5 .

https://coinfomania.com/wp-content/uploads/Binance-KYC-1320x781.png||Top Seven (7) Anonymous Crypto Exchanges With No KYC ...|||1320 x 781

https://3.bp.blogspot.com/-E1NldQRWw9A/WpwisrkByZI/AAAAAAAAA2A/tvEftR1LhnM0pl67Ki9XpN6 wMmAtoQWcgCLcBGAs/s1600/5.png|||Videos - DayTradingFearless|||1589 x 795

The Best Anonymous Cryptocurrency Exchanges in 2022 - Reviews

airdragonz.  $\cdot$  4y. After everything that  $\&\#39$ ; been happening with Coinbase recently (not to mention that it is also extremely unreliable), I'd recommend using electrum wallet to mine to. Best mining software depends on what you are mining with. If it  $&\#39$ ; a graphics card, I $&\#39$ ; d say Nicehash is the most reliable right now. 1.

Buy Crypto In 3 Minutes - #1 in Security Gemini Crypto

Custom settings and configuration for TOS indicators .

Tap on the button labeled Market near the price chart. In this view, you will see a complete list of places you can purchase Ravencoin as well as the currencies you can use to obtain it. Under Pairs you' ll see the shorthand for Ravencoin, RVN, plus a second currency. The second currency is what you can use to purchase Ravencoin.

https://cdn.shopify.com/s/files/1/1672/3421/products/71F1H7B9p-L.\_SL1500\_1024x1024@2x.jpg?v=157833 4627|||KeepKey Hardware Wallet|||1500 x 1144

10 Best Crypto Exchanges and Platforms of January 2022 .

Robinhood Fees 2022 Trade & amp; Hidden Fees?

Thinkorswim (TOS) Tutorial: How to display multiple charts in .

https://i.pinimg.com/originals/50/3a/1a/503a1ac1fa3ff6035bca0bf4c177e3f3.jpg||Crypto News: Join The ADAMANT ICO: The Only Decentralized ...|||1920 x 1200

Login with your regular Coinbase User Name and Password. Login. Click the portfolio button located in the top right of the page. Find the Deposit button. Once on the portfolio page and under the portfolio button, click the deposit button. Find the Coin you want to transfer.

Anonymous Bitcoin and Altcoin Exchanges. Every option we can find for anonymous exchanges and the countries where people are using them for buying and selling bitcoin and altcoins worldwide. With many countries regulators requiring a KYC (know your customer) or AML (anti-money laundering) verification process to have regulated exchanges, the privacy many people value with Bitcoin, Monero and other Altcoins is always going to be difficult to protect.

https://www.cryptonewsz.com/wp-content/uploads/2019/03/gold-money-coins-e1491360303604.jpg|||Goldmo ney Leaves Crypto and Hence Putting Digital Gold ...|||1320 x 881

https://coincodex.com/en/resources/images/admin/news/bitcoin-anonymity-w/pxfuel.com-1.jpg:resizeboxcrop jpg?1580x888|||Bitcoin Anonymity, Why Is It Necessary? | CoinCodex|||1580 x 888

https://vladimirribakov.com/wp-content/uploads/cryptocurency1.png|||Complete Guide to Crypto Currency - Vladimir Ribakov|||1500 x 795

https://incomeinsider.org/wp-content/uploads/2020/03/Coinbase-Pro.png|||Coinbase Review 2020: Ultimate Guide to the Cryptocurrency ...|||2560 x 1461

1. Boiler Room Trading Course & amp; Live Trading Group (LINK BELOW) https://boilerroomtrading.teachable.com/p/home2. Trade Ideas Scanners | Best Scan.

https://tradingbrowser.com/wp-content/uploads/2020/05/coins-5-1536x794.png|||Anonymous Cryptocurrency Exchanges Without KYC in 2021 ...|||1536 x 794

Ahhh so there  $&\#39$ ; s a fee for mining directly to Coinbase. I $&\#39$ ; musing Nicehash and there  $&\#39$ ; s no fee for transfer BTC to CB. But,  $I\&\#39$ ; m looking at alternatives to mining directly on a eth pool. But, if there  $&\#39$ ; s a fee for every transaction then it offset the cost of just staying with Nicehash. (NH no fees less payout) vs (eth mining higher payout with more .

Crypto-Meme Twin Igor Bogdanoff Dies Six Days After Brother .

Behind crypto meme as brothers Igor and Grichka Bogdanoff have died Filiz Mustafa 1 minute ago Twin brothers Igor and Grichka Bogdanoff have passed away at the age of 72 after contracting Covid-19..

https://btcmanager.com/wp-content/uploads/2019/10/Coinbase-Pro-Mobile-App-now-Available-on-iOS.jpg||| Coinbase Pro Mobile App now Available on iOS | BTCMANAGER|||1300 x 776

Upstox Old - Stocks, MF & amp; IPOs - Apps on Google Play

How To Use Think Or Swim Chart Settings Tab - YouTube

https://3.bp.blogspot.com/-RHoLBdpaOGY/WpwfBe3L8PI/AAAAAAAAA1Q/hyE\_Z5g1J5wnYEKvhP5wn 6RB-r88L0qAQCLcBGAs/s1600/1.png|||Videos and Tos Charts - DayTradingFearless|||1586 x 771 Best Anonymous Bitcoin Exchanges / No KYC

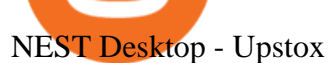

Coinbase Mining more and more cryptocurrency pages are implementing browser mining on their sites to give users the chance to earn their first units of cryptocurrency. Browser mining involves creating digital currencies online via a browser. The advantage here is that the complicated setup for mining with a computer is eliminated so that even beginners have the chance to enter the world of cryptocurrencies.

Upstox Old - Stocks, MF & amp; IPOs. Switch to it today to discover stocks easily, get insights, follow LIVE news, learn and trade and experience a faster and easier way to trade and invest. Join one of Indias largest investment platforms trusted by over 50 lakh investors. This easy-to-use app will help you with all your investment needs.

https://cryptoseptic.com/wp-content/uploads/2021/05/vpn-4046047\_1920.jpg|||Best VPN list For Crypto Trader For Privacy - CryptoSeptic|||1920 x 1217

Coinbase Pro Digital Asset Exchange

Igor+and+grichka+bogdanoff+memes - Image Results

Numerical settings are changed by using the  $+$  or  $-$  buttons to the left of the values, or clicking on the number in the field and typing in a new value. Plots and Globals In the plots section, there may be multiple tabs to choose from. Each tab may have settings that can be adjusted like line weight, line style, and color values.

https://i.pinimg.com/originals/08/9a/39/089a3956b5a9ca05ed59ea0eb0dc79c9.png|||Best Trading Software In India UnBrick.ID|||1438 x 796

Margin trading is now available on Coinbase Pro. Starting today, Coinbase Pro customers in 23 U.S. states can access up to 3x leverage on USD-quoted books. Today were excited to announce the availability of margin trading for eligible Coinbase Pro customers. Margin has been one of our most requested features, and today were delivering an .

Start Trading in Share Market, SIP, IPOs, Mutual Fund, Indices and Commodity at Upstox.com with hassle free process. We provide real time BSE, NSE, MCX, and NCDEX live price and market updates. Trade Now! https://uploads-ssl.webflow.com/5d641ac458306be63df4dcde/5fdcf46bc25e367600b21b0c\_Spot\_bitcoin.jpg||| Is Buying Crypto On Robinhood Safe : Why Did Robinhood ...|||2400 x 1260

For mining directly to my ETH coinbase wallet. Your submission was automatically removed because your account does not meet the minimum comment karma threshold to post in r/gpumining. Please gain at least 15 comment karma before trying again. Until then, please utilize the resources in the MINING WIKI for additional useful guides and .

https://www.thestreet.com/.image/ar\_1:1%2Cc\_fill%2Ccs\_srgb%2Cq\_auto:good%2Cw\_1200/MTY3NTM5N jQ4OTkzMzcxNTI3/robinhood-users-found-a-way-to-get-unlimited-leverage-to-trade-stocks.png|||Is

Robinhood Safe To Buy Bitcoin - Why Cant I Buy Crypto ...|||1200 x 1200

Popular Crypto Memes Explained IDEX Blog

https://d33v4339jhl8k0.cloudfront.net/docs/assets/59907929042863033a1bf144/images/5e0eace604286364bc 9369b2/file-x6yplKTj1a.png|||Coinbase App Portfolio - How To Buy Bitcoin With Credit ...|||2880 x 1376 https://coinerblog.com/wp-content/uploads/2018/06/Beginners-guide-to-Coinbase-Pro-Coinbases-advanced-E xchange-to-trade-BTC-ETH-and-LTC.jpeg|||Beginners guide to Coinbase Pro, Coinbase's advanced ...|||2000 x 1263

https://steamuserimages-a.akamaihd.net/ugc/1787343337099528550/34D1DFA274C7EC6085EA2EFBCED8 77CC6D7F32B9/|||Eure schönsten Screenshots VI | Seite 384 | GameStar-Pinboard|||5120 x 1440 https://miro.medium.com/max/9312/1\*nRY8hvntSEOzfxa6lSxAkA.png|||Robinhood App Png - Robinhood Now Has More Mobile Monthly ...|||4000 x 1548

Robinhood brings its no-fee ethos to cryptocurrency trading, but currently offers few . Bogdanoff Twins Know Your Meme

Descendents of European nobility and preeminent figures of popular science, the twins have been commemorated in countless memes. It was often said Igor and Grichka were behind the wild price.

https://i.pinimg.com/originals/e6/8f/ac/e68fac74da571986bbb84effccf58fea.jpg||Pin by Bitcoin Anonymous on best cryptocurrency | Best ...|||2048 x 1366

https://blockonomi-9fcd.kxcdn.com/wp-content/uploads/2018/07/coinbase-pro-review.jpg|||Coinbase Review 2021: The Ultimate Guide to The Exchange ...|||1400 x 933

Robinhood Crypto Fees Robinhoods claim to fame has always been its zero fee model, it is a well known fact that Robinhood doesnt charge any fees on its stock trades and ETFs however, it has been pointed out by many people about the fee clause in the Crypto User Agreement of Robinhood.

Buy, Sell & amp; Store Bitcoin - Buy Crypto In 3 Minutes

Trading Fees on Robinhood Robinhood

Once you click MARKET, enter the amount, in USD, of BTC that you want to buy. Finally, click PLACE BUY ORDER. In the middle of the screen, where it says open orders, you should see your order. Once it says filled, you now own the BTC. You can always click on the top right Portfolio to view your portfolio. Here is a screenshot summary:

Can I mine directly to my exchange account or coinbase wallet?

https://i.pinimg.com/originals/6d/b1/80/6db18000ee5e1500453921f9af3ad3d4.jpg||[Igor Bogdanoff and Grichka Bogdanoff- Born 1949, these ...|||1871 x 2129

There are no anonymous exchanges that allow fiat deposits with bank wires or debit cards (credit cards). Some exchanges below allow trading with no KYC only for crypto payments. Binance is one of the best known exchanges and trading platforms in the crypto space. It offers anonymous trading, deposits and withdrawals without KYC for all users up to 0.06 BTC withdrawals per day.

https://cimg.co/w/rw-gallery/0/5a7/4b676dc577.png|||Coinbase Pro Exchange Review (2020) and Beginner's Guide|||1440 x 803

https://www.newsbtc.com/wp-content/uploads/2019/04/bitcoin-ethereum-crypto-trading-volume-utterstock\_1 101060608.jpg|||A Big Plus, Ethereum (ETH) Futures Translate to ...|||7360 x 4912

https://brokerchooser.com/uploads/images/broker-reviews/xtb-review/xtb-review-web-trading-platform-1.png| ||Best forex brokers in 2019 - Fee comparison included|||1920 x 965

How do i payout straight to coinbase? : EtherMining

https://cryptopro.app/wp-content/uploads/2019/06/Coinbase-Pro-API-Instruction3-1.png|||How to Get Your Coinbase Pro API Key and Use It [Full Guide]|||1297 x 990

https://miro.medium.com/max/1200/0<sup>\*</sup>c\_24gMg8PIStiPtl|||Borrow cash using Bitcoin on Coinbase | by Coinbase | The ...|||1200 x 792

Top 5 Forex Brokers with Anonymous Trading by Kade Sims .

Whether its the best of times or worst of times, the crypto community will always be rich in memes. In todays post, we explore the origins of ten popular crypto memes (in no particular order). The Bogdanoff Twins. Igor and Grichka Yourievitch Bogdanoff are French twin brothers who are TV presenters, producers, and scientific essayists.

Coinbase Pro | Digital Asset Exchange. We use our own cookies as well as third-party cookies on our websites to enhance your experience, analyze our traffic, and for security and marketing. For more info, see our Cookie Policy.

Robinhood Crypto Fees: How Do They Compare? CryptoRyancy

15 Best Cryptocurrency Trading Platforms in 2021

https://miro.medium.com/max/8640/1\*qkXwu1JJF65uH6YPfKR\_8A.png|||Coinbase Pro adds new security and usability features | by ...|||4000 x 2500

COMPLETE guide to Robinhood crypto fees [2021]

https://ethereumworldnews.com/wp-content/uploads/2018/01/Over-One-Million-People-Sign-Up-for-Early-A ccess-to-Robinhood-Crypto.png|||Over One Million People Sign Up for Early Access to ...|||1920 x 973

Download NEST - Upstox

What is mining? Coinbase

According to the data published by Whale Alert, a Blockchain tracker and crypto Analytics company, 7,977 Bitcoins were transferred from an unknown wallet on Wednesday. An unidentified user moved 3,730 Bitcoin from cryptocurrency exchange Bitstamp to an unknown wallet. Additionally, a transaction including 3,947 BTC was reported today where an anonymous user used an unknown wallet for the .

EXCLUSIVE : Igor and Grichka Bogdanoff at RTL radio station in Paris . ???? 25+ Best Memes About Grichka Bogdanoff | Grichka Bogdanoff Memes Bogdanov vs Bogdanov : Igor ou Grishka, lequel est WATCHA .

With the rise of trading done in cryptocurrencies, it would be a great idea to make Robinhood your go-to place to trade due to its zero commission policy and good margin fees as well. The platform supports all the great and popular cryptos and does a good enough job providing great customer service to all its customers.

Beginners guide to Coinbase Pro, Coinbase' advanced Exchange.

Upstox Trading Software Review, Download and Demo

http://1.bp.blogspot.com/-KLLZi6xgW2k/VY9in7sanvI/AAAAAAAAAUo/CQclvqdQgHk/s1600/22.PNG|||T radeTheBid: Thinkorswim S&P Emini Chart Setup|||1600 x 815

The platform lets you stay anonymous unless your country has certain laws that require crypto exchanges to perform KYC checks on all their customers in order to be compliant. Some payment methods also require some form of ID verification.

When you day trade crypto on Robinhood there are no transaction fees for the trades. The company makes its revenue from the process of fulfilling your orderscalled order flow. When you buy crypto on the Robinhood app, you can choose whether to use a limit order or a market order.

https://www.creditdonkey.com/image/1/1100w/coinbase-crypto-screenshot-20210927.jpg|||Coinbase vs Robinhood: Pros, Cons, Fees|||1100 x 776

https://quickpenguin.net/wp-content/uploads/2017/10/Transfer-GBP-from-Coinbase-to-Coinbase-Pro.png|||Ch eapest Way to Buy Bitcoin: Ultimate 2019 UK Guide|||1250 x 1049

https://coinfomania.com/wp-content/uploads/Changelly-KYC.png|||Top Seven (7) Anonymous Crypto Exchanges With No KYC ...|||1419 x 978

How To Transfer From Coinbase To Coinbase Pro

Exclusive: The Bogdanoff Brothers Igor And Grichka At Rtl .

Thinkorswim (TOS) Tutorial: How to add ATR and Implied Volatility overlapped on a chart in Thinkorswim. In this video, youll learn how to stack Implied Volatility (IV) and ATR (Average True Range) in the same indicator window in Thinkorswim software platform. Read More ».

https://www.financesecond.com/wp-content/uploads/2019/01/gdfg-min-1536x861.jpg|||Proposed Licensing System to Keep Anonymous Crypto Trading ...|||1536 x 861

https://tradingbrowser.com/wp-content/uploads/2020/05/binance-advanced-trading-interace-2.png|||Anonymou s Cryptocurrency Exchanges Without KYC in 2021 ...|||1920 x 949

https://crypto-wikipedia.com/wp-content/uploads/2020/05/anonymous-trading1.jpg||What are anonymous cryptocurrencies?|||1300 x 800

http://static1.businessinsider.com/image/5a8d840495227a1a008b4681-1592/bitcoin.jpg|||A 21-year-old just raised \$34 million to build an ...|||1592 x 1194

10 Best Crypto Trading Platforms To Buy Altcoins .

https://tradingbrowser.com/wp-content/uploads/2020/05/first-page-9.png|||Anonymous Cryptocurrency Exchanges Without KYC in 2021 ... 1915 x 777

Despite being the same company, Coinbase fees are far more expensive than Coinbase Pros. Coinbase Pro Bitcoin buying fee =  $0.5\%$  Coinbase Bitcoin buying fee = up to 4%. So why do people use Coinbase to buy Bitcoin? Because Coinbase Pro is a trading platform that most people find intimidating to use. Coinbase Pro is very easy to use and once .

Robinhood Fees For Crypto and Similar Products and Services .

https://thecryptocurrencyforums.com/wp-content/uploads/2018/05/CA4C66E6-6C78-4BA2-9113-0029AFE0 CD01-1024x873.jpeg|||How To Buy Bitcoin On Coinbase Pro | Earncrypto Earn Free ...|||1024 x 873

https://coindoo.com/wp-content/uploads/2018/12/pro-trading-view..jpg|||Coinbase Pro Review: Is It a Better Version of Coinbase ...|||3160 x 1840

https://www.thecoinrepublic.com/wp-content/uploads/2019/07/idex-review.png|||No more anonymous trading on cryptocurrency, IDEX ensures ...|||1400 x 933

Robinhood Crypto Review: Why you must AVOID (2022)

Thinkorswim guide for setting charts, indicators .

#1 in Security Gemini Crypto - The Safest Place to Buy Crypto

Other Downloads. Related Articles. Trading account vs. demat account; Basics of Trading Account in India with Upstox; How to Open a Trading Account with Upstox? What is a Trading Account? How different is it from a demat account? What is Offline Trading?

Igor and Grichka Bogdanoff are French celebrities best known for producing the science fiction television series Temps X and their involvement in a theoretical physics dispute known as the Bogdanoff affair. On 4chan, the brothers are associated with a list of grandiose conspiracy theories, which are often listed whenever someone asks for a quick rundown on the twins.

https://thetrader.top/wp-content/uploads/2020/04/Previous-Day-Close-2-TOS.jpg|||TOS indicator Previous Day Close Line, settings and code ...|||1919 x 1010

https://img.ifunny.co/images/b130a0fc824fc36d60102c7fc7fc8178ea33c083c341a8ef2d0ddc9bdb3473ba\_1.jp g|||Sofia vv WHAT THE FUCK THE BOGDANOFFS ARE FURRIES Aoi ...|||1080 x 1455

Igor and Grichka Bogdanoff - Wikipedia

https://cdn.macrumors.com/article-new/2012/06/ios6-feature-chart.png?retina|||New Features in iOS 6 Receive Spotty Support from Older ...|||1160 x 1056

https://www.techdreams.org/wp-content/uploads/2021/04/334EE35E-D652-4896-846B-1C97225B41D6.jpeg|| |How to buy USDC on Coinbase Pro? No Fees!|||1389 x 1319

Downloads - Upstox

https://tradingbrowser.com/wp-content/uploads/2020/05/Changelly-2.png|||Anonymous Cryptocurrency Exchanges Without KYC in 2021 ...|||1532 x 808

https://www.crowdfundinsider.com/wp-content/uploads/2019/05/Coinbase-Pro-Screen.jpg|||Coinbase Pro-Adds New Order Books for Basic Attention ...|||1392 x 918

https://t3.ldh.be/wLK-4O2Piep1s8Rs\_Th85YUsQA4=/0x0:2560x1280/1920x960/5ed9ebc4d8ad58250fa83db e.jpg|||Un procès requis contre les frères Bogdanoff pour ...|||1920 x 960

ThinkorSwim Charts Studies: How to Setup TOS Charts - YouTube

http://img.over-blog-kiwi.com/0/92/98/17/20160122/ob\_cff0dd\_4.jpg|||Igor et Grichka Bogdanov - Quilaztli, un petit monde d ...|||1271 x 1436

https://i.pinimg.com/originals/5f/4a/37/5f4a37d27f3da1360e3e7dec2d6906b5.jpg||Republic Protocol, a company run by a 21-year-old, has ... $|||1680 \times 1050$ 

https://coinfomania.com/wp-content/uploads/Bitfinex-KYC-1320x827.png||Top Seven (7) Anonymous Crypto Exchanges With No KYC ...|||1320 x 827

Behind crypto meme as brothers Igor and Grichka Bogdanoff .

From Ethermine straight to Coinbase? : EtherMining

https://cdn-images-1.medium.com/max/1600/0\*y\_R1-2fkgSp0G8La.|||How To Buy Bitcoin Coinbase Pro | Earn 1 Bitcoin Per Day|||1600 x 963

Robinhood doesn't charge crypto fees Similar to stocks, trading cryptos on Robinhood is commission-free. That contrasts sharply with major crypto exchanges like Coinbase and Binance. Squares.

Top Seven (7) Anonymous Crypto Exchanges With No KYC Requirements

https://gocryptowise.com/wp-content/uploads/2019/07/Coinbase-vs-Coinbase-Pro.png|||Coinbase vs Coinbase Pro - Find out the difference|||1590 x 1128

level 1. odiervr. · 20d. Get coinbase account. Find your ETH address on your coinbase account. Copy your

coinbase accout address into your ethermine script. You will pay larger fees when gas prices are high. Two solutions: keep your max gas fee (gwei) low. get paid in MATIC. Both options avail on ethermine.

https://blog.ruimagalhaes.net/wp-content/uploads/2019/07/coinbase-pro-stop-limit.jpg|||Coinbase Pro - Como Usar o Stop Limit | CriptoDiário|||1920 x 1080

Best Anonymous Bitcoin Trading Brokers

https://ethereumworldnews.com/wp-content/uploads/2018/10/Coinbase-Pro.png|||All Eyes On Coinbase Pro as it Schedules Maintenance on ...|||1680 x 900

ThinkorSwim charts setup tutorial where we teach you how to setup TOS charts in a simple way. Take Our Free ThinkorSwim Course: https://bullishbears.com/thin.

Best Anonymous Crypto Exchanges With [NO KYC] In 2022

How to buy cryptocoin and Bitcoin through Coinbase Pro and .

https://i1.wp.com/crypto-ml.com/wp-content/uploads/2019/02/Coinbase-Pro-Screenshot.png|||Coinbase Pro Review for Cryptocurrency Traders - Crypto-ML|||1280 x 891

Bitfinex is an anonymous cryptocurrency exchange that allows users to deposit, withdraw, and trade cryptocurrencies without KYC. Investors can trade any asset on the platform that appeals to them without providing the sensitive information to verify their accounts.

https://blog.thetrader.top/wp-content/uploads/2020/09/3-Generous-charts-TOS.jpg|||Thinkorswim platform for intraday trading | THINKORSWIM FREE|||2530 x 1410

https://i1.wp.com/newblockcrypto.com/wp-content/uploads/2018/01/StockSnap\_WYHG9KFNNC.jpg?fit=400 0%2C2831&ssl=1|||When Robinhood meets crypto new block crypto|||4000 x 2831

Lets set up the graphics in TOS. To set up the chart, we need to go to the Chart settings settings (the gear icon in the upper right corner) and click on the icon. Next, select Appearance. Here you can configure the colour scheme of the graphs, as well as the type of display.

Is there a way to mine directly to Coinbase? : EtherMining

What happened to Crypto Meme brothers? The 72-year-old twins .

https://cdn.discordapp.com/attachments/295290704064806912/371520274178244608/unknown.png|||Stock

Screener, Chart Settings, Trade Ideas Momo Layout ...|||3613 x 1768

https://tradingbrowser.com/wp-content/uploads/2020/05/first-page-11.png|||Anonymous Cryptocurrency Exchanges Without KYC in 2021 ...|||1920 x 907

Mining to Coinbase : CoinBase

https://cryptoshib.com/wp-content/uploads/2020/07/pic-article-FreeMarket-ONE.jpg||FreeMarket ONE Launches the Second Alpha Version of Its ...|||1920 x 1280

https://btcu.info/utopia-p2ps-crypton-crp-now-available-on-cryptex-net-for-usd/a351d808cc.png|||Utopia P2Ps Crypton (CRP) Now Available on Cryptex.net ...|||1920 x 1080

https://coincentral.com/wp-content/uploads/2017/10/23584102\_10155167717567615\_1815997961\_o.png|||Bi nance Exchange Review|||2000 x 1000

Sure, there are no issues in mining directly to your coinbase wallet address. However it is not recommended. Its not that coinbase dont recommend sending mining payouts to coinbase wallet. But because it is unreliable. At times due to heavy trading activities coinbase server goes offline and during such time your mining payouts may get lost.

Upstox - Best Online Share Market Trading App In India

https://cryptoevents.global/wp-content/uploads/2020/12/paxos.jpeg|||Paxos Raises \$142 Million in Series C Funding - Crypto Events|||1440 x 774

https://images.squarespace-cdn.com/content/v1/5bdc8c06697a98bb346792b9/1560216335103-TEWEX9TK W70FD0RTELOH/ke17ZwdGBToddI8pDm48kP75CiYhk2\_CIP8zWz5OlMt7gQa3H78H3Y0txjaiv\_0fDoOv xcdMmMKkDsyUqMSsMWxHk725yiiHCCLfrh8O1z5QPOohDIaIeljMHgDF5CVlOqpeNLcJ80NK65\_fV7S 1URLuSb5JIWrC3Xc3p4U8wzH6aAchjZAI777Xwx95SB1rm7cT0R\_dexc\_UL\_zbpz6JQ/Coinbase+Pro+Scr

een+Shot.PNG|||Coinbase Pro Review - Are The Fees Too High? (2020 Update)|||1904 x 1080 https://hicryptonews.com/wp-content/uploads/2020/07/Untitled-design.jpg|||Bitcoin News- Hi Crypto

News|||1200 x 800

Best Crypto Trading Platforms 2022 - Trade Crypto Today

How to buy and sell Bitcoins on Coinbase Pro (with USD) UHD Ed

http://www.fwtrader.com/wp-content/uploads/2010/10/2010-10-03\_1403.png|||A Reliable Way to Set Grid Section for TOS First Wave Trader|||1024 x 768

Anonymous Cryptocurrency Transactions Are Surging Finance .

Upstox 3.20.4 - Download for Android APK Free

General Settings. General Settings are common for all chartings, they affect visibility, snapping, and synchronization of chart elements. To customize general settings. 1. Make sure the Chart Settings window is open. For information on accessing this window, refer to the Preparation Steps article. 2. Choose the General tab. 3.

Best Cryptocurrency Trading Platforms [2022] Beginner's Guide

Commission Free Cryptocurrency Investing. Commission-free trading. Buy and sell cryptocurrencies commission-free on Robinhood Crypto. Other crypto exchanges charge up to 4% just to buy and . Start with as little as \$1. Instant deposits. Secure and trusted platform.

Steps. As mentioned above, download the NEST Trader Platform. Using WinZip or WinRar, extract the file you downloaded right into the same folder. After you file has exgtracted, double click on the file NEST Trader Setup. EXE that is inside the extracted folder. It should look like this.

How Robinhood Crypto Makes Money Without Trading Fees

https://www.cryptocointrade.com/wp-content/uploads/2018/06/Crypto-Trading-Platforms1-e1528366783372. png|||Crypto Trading Platforms | Privacy, fees, deposit ...|||1280 x 880

Videos for Tos+chart+settings

https://www.coinfeeds.com/wp-content/uploads/2018/12/Screen-Shot-2018-12-21-at-12.04.47-AM.png|||Anon ymous Crypto Exchanges Are Scams - Coinfeeds|||2396 x 1166

By using the " Save Style. " option, you get to keep all the settings and indicators on the chart. I' munsure of what you mean by  $\&$  quot; linking.  $\&$  quot; If it was as simple as entering one ticker on chart A and also have chart B pull up the same ticker at the same time, then yes, there is a way to do that. Just assign a number to chart A, and on chart B .

https://voskcoins.co/blog/upload/2020/09/1742587146.jpg|||Coinbase Pro Review - Voskcoins|||2876 x 1182 https://cdn.investinblockchain.com/wp-content/uploads/2019/04/IMG\_Tokyo\_20190424\_141735\_processed.j pg?x90951|||\$100M Missing, Next Crypto Exchange Hack or an Inside Job?|||1549 x 871

Binance is one of the most well known exchanges and trading platforms in the crypto space. They offer anonymous trading, deposits and withdrawals without KYC for all users up to 2 BTC withdrawal per day. You dont need to verify your identity or address when you stay under that limit which means you can withdraw up to 60 Bitcoin word of crypto per month completely anonymouly.

A Brief Overview of Cryptocurrency Mining with Coinbase .

https://i1.wp.com/www.thestartupfounder.com/wp-content/uploads/2018/12/1E570AF0-8EC5-4515-9C0E-EA 956C3A9215.jpeg?fit=6000%2C4000&ssl=1|||Crypto trading: How does Robinhood get benefits with zero ...|||6000 x 4000

https://www.forex.academy/wp-content/uploads/2020/06/Screenshot\_7-8.jpg|||Cryptotrader Trading Robot Review | Forex Academy|||1912 x 952

Platform+crypto+trading News

Heres how you can download Nest for Upstox: On your desktop, open any web browser of your choice and type www.rksv.in From the dashboard on the top, select Trading You will be directed to a page that says trading platform Under the Nest Download now section, click on Download Nest For Windows

http://i1.kym-cdn.com/photos/images/facebook/001/215/015/3d8.jpg|||Photograph | Bogdanoff Twins | Know Your Meme|||1271 x 1436

https://www.cryptopolitan.com/wp-content/uploads/2018/11/us-student-receives-400000-tax-bill.jpg|||America n student billed \$400k tax over crypto trading ...|||1920 x 1280

https://tradingbrowser.com/wp-content/uploads/2020/10/first-page-3-scaled.jpg||Best Crypto Trading Platforms - Trading Browser|||2560 x 1434

https://emozzy.com/wp-content/uploads/2021/01/crypto\_charts\_\_3\_-1920x1080.jpg|||How To Read Crypto Charts Binance - How To Read ...|||1920 x 1080

https://steemitimages.com/DQmX9nhigmGFxjwZ5oy6FBS7zwmg7MJNg2RnkjFQdcbs2zi/Patterns.jpg|||Bitc oin Trading History Currency Exchange Rates|||2550 x 2825

https://btcmanager.com/wp-content/uploads/2020/01/Coinbase-Pro-Launches-Android-Mobile-App-1.jpg|||Coi nbase Pro Launches Android Mobile App | BTCMANAGER|||1300 x 776

If you want to be an anonymous trader, we suggest sticking with crypto deposits. Deposits and Withdrawals The website operates within the boundaries of crypto trade if you want to maintain anonymity. They accept anonymous deposits from BTC, DASH, ETH, LTC, and Fiat options like Credit Cards, Skrill, Neteller, Wire Transfer, and a couple more.

https://i.pinimg.com/originals/1a/81/b1/1a81b1082fddc17a12b0faaeb182cfdf.jpg|||32+ Decentralized Crypto Exchange Meaning | lauelblog|||1520 x 1024

https://uploads-ssl.webflow.com/5f57e6f89a4eb6925215e9e5/6044d4957f4f07eb5234aa31\_resized-blockchai n.jpg|||What Is The Best App To Trade Cryptocurrency : Kraken ...|||1510 x 828

0. Yesterday it was reported that Igor Bogdanoff, one half of the popular crypto meme duo, has passed away only days after his twin brother, Grichka. Both unfortunately succumbed to complications related to COVID. The Bogdanoff Twins commonly appeared as part of crypto memes dating back several years, making them familiar faces with the community. To honor the passing of Igor and Grichka, Bitcoinist is looking back at the lives and careers of the two brothers, and reliving some of their .

Binance is the largest digital currency exchange services in the world that provides a platform .

https://www.optionsbro.com/wp-content/uploads/2018/09/Coinbase-Pro-Mobile.jpeg|||Coinbase Pro Review - Pros & amp; Cons of New Platform | The ...|||1242 x 2208

Robinhood passes this fee to our customers, except for sales of 50 shares or less. The fee is \$0.000119 per share (equity sells) and \$0.002 per contract (options sells). This fee is rounded up to the nearest penny and no greater than \$5.95.

https://thecryptocurrencyforums.com/wp-content/uploads/2018/05/Coinbase-Pro-litecoin-Stop-Sell-at-70-102 4x859.png|||Buying crypto with Coinbase Pro The Cryptocurrency Forums|||1024 x 859

https://techcrunch.com/wp-content/uploads/2019/10/Coinbase-Pro.png?resize=50|||Coinbase is launching Coinbase Pro mobile app TechCrunch|||3495 x 2436

https://www.supercryptonews.com/wp-content/uploads/2020/07/travala-expedia.jpeg|||Crypto Payments Available for Expedia with Travala.com ...|||2240 x 1120

Commission Free Cryptocurrency Investing Robinhood

Unlike other crypto platforms, there is no such thing as Robinhood crypto fees. It is a 100% free platform. You don't have to worry about Robinhood crypto fees whatsoever because you can buy and sell crypto as many times as you want without the typical 3-4% fee charged by other comparable platforms like Coinbase.

As anybody who hasn't been hiding under a rock knows, the Robinhood trading platform's main claim to fame is that they don't charge fees. This applies across the board, whether you're trading stocks, ETFs, or crypto, Robinhood Financial and Robinhood Crypto both do not charge fees or. They are commission free.

Saving my charts and settings in TOS exactly the way they are .

Signup & amp; Account creation on Coinbase Pro To sign up and create your account with Coinbase Pro, follow these steps: Go to pro.coinbase.com; Select Create Account. Complete the sign up form, then click Create an account. Click the verification link sent to your email address.

https://cryptocurrencyfacts.com/wp-content/uploads/2018/07/buy-bitcoin-coinbase-2.jpg|||Can You Trade Xrp On Coinbase Pro Top Reasons Why People ...|||1352 x 959

How to download & amp; install NEST Trader - Upstox

With this trend, the need emerged for crypto trading platforms, which basically carry out the trading of digital currencies and are responsible for cryptocurrency sales value and price.

Most Secure, Trusted Platform - Buy Bitcoin & amp; Crypto Instantly

https://www.kriptoteknikhaber.com/wp-content/uploads/2020/01/coinbase-pro-ios.jpg|||Android Kullanclar çin Yeni Coinbase Pro Uygulamas ...|||1600 x 800

ThinkorSwim Save Entire Chart Settings - useThinkScript

Best Crypto Trading Platform 2021 - Cheapest Platform Revealed

Saying Goodbye To The Bogdanoff Twins: The Men Behind The .

https://db-excel.com/wp-content/uploads/2019/01/crypto-trading-spreadsheet-with-financial-modeling-for-cry ptocurrencies-the-spreadsheet-that-got-me.png|||Crypto Trading Spreadsheet with Financial Modeling For ...|||1657 x 786

Available on both the web and mobile, it offers unmatched convenience to traders. If you are considering opening a demat account online, then Upstox is just the right place for you. Disclaimer: Investment in securities market are subject to market risks, read all the related documents carefully before investing.

https://www.financedraft.com/wp-content/uploads/2021/04/Transfer-Money-from-Coinbase-to-Coinbase-Pro.j pg|||Transfer Money from Coinbase to Coinbase Pro: a Step-By ...|||1920 x 1080

https://i.imgur.com/69B57sq.jpg|||Crypto trader review|||1918 x 894

https://es.crypto-economy.com/wp-content/uploads/sites/2/2019/07/coinbase-pro-interface.jpg|||Coinbase Pro: Guía completa 2020 - Crypto Economy|||1456 x 847

https://usercontent.one/wp/www.investingyoungster.com/wp-content/uploads/2020/07/Coinbase-Pro-dashboar d.png|||Why you should buy Bitcoin on Coinbase Pro instead of ...|||1909 x 909

https://lookaside.fbsbx.com/lookaside/crawler/media/?media\_id=1945620482264498|||AryaaMoney - Home | Facebook|||1280 x 1280

https://cimg.co/w/rw-gallery/0/5a7/4b67605901.png|||Coinbase Pro Exchange Review (2020) and Beginner's Guide|||1440 x 803

Upstox NEST Software, Trader, Download, Login, Charges

https://i.pinimg.com/originals/fa/ef/85/faef85ec6dfde173ff8e185cd37764cb.jpg|||Trading page Coinbase Pro account | Price chart ...|||1575 x 1088

Igor Yourievitch Bogdanoff (29 August 1949 3 January 2022) and Grégoire "Grichka" Yourievitch Bogdanoff (29 August 1949 28 December 2021) were French twin brother television presenters, producers, and scientific essayists who, from the 1970s on, presented various subjects in science fiction, popular science, and cosmology.

https://dailycoin.com/wp-content/uploads/2021/06/Clash-of-the-Titans-Elon-Musk-to-Meet-Jack-Dorsey-in-Ju ly\_web.jpg|||Jack Dorseys Square to Invest \$5M into Solar Powered BTC ...|||1920 x 1080

https://i0.wp.com/www.cryptocurrencyarmy.com/wp-content/uploads/2018/09/Crypto-Signals-BS.png?ssl=1||| Crypto Signals Software Review RELIABLE CRYPTO SIGNALS?|||1548 x 868

1. eToro Overall Best Free Cryptocurrency Trading Platform (FINRA Registered) If youre looking for a safe and low-cost crypto trading platform that is suitable for newbies, look no further than eToro. This top-rated provider gives you access to 16 digital currencies.

Buying crypto with Coinbase Pro The Cryptocurrency Forums

Most Secure, Trusted Platform - The Safest Place to Buy Crypto

https://tradingbrowser.com/wp-content/uploads/2020/05/CHANGELLY-CURRENCIES-3.png|||Anonymous

Cryptocurrency Exchanges Without KYC in 2021 ...|||1232 x 852

RIP Bogdanoffs, Inspiration for Crypto Memes

https://www.coinfeeds.com/wp-content/uploads/2018/12/Screen-Shot-2018-12-21-at-12.08.01-AM-2136x927. png|||Anonymous Crypto Exchanges Are Scams - Coinfeeds|||2136 x 927

TOS has a setting to open charts and settings the way they were when you last used TOS, but it is not guaranteed to always be that way. For example, perhaps you like to start trading with the exact same setup each morning, but during the day you change certain settings, symbols, etc.

Upstox is an Indian finance app for all types of users (including brokers and traders), who will be able to create a personalized portfolio and make investments in the stock markets. Using a professional interface with a functional design, it will allow us to invest easily by eliminating paperwork while providing a fast and secure environment.

https://99bitcoins.com/wp-content/uploads/2013/08/Golden-Bitcoin-Pendant-mod.jpg|||10 Amazing Bitcoin T-shirts and accessories|||1280 x 1384

The platform is ideal for crypto beginners giving them a familiar interface to trade other conventional financial instruments such as stocks, commodities, ETF ( Exchange Traded Funds ), and Options. The platform has over 13 million users already, which proves its popularity.

https://2.bp.blogspot.com/-xMnuZfEGCwk/Wpwin1cQWWI/AAAAAAAAA18/yyRLP4JfuCgSZ3k4k2S2o5 54hHCwnoD-wCLcBGAs/s1600/4.png|||DayTradingFearless: Free Thinkorswim Codes|||1594 x 790

https://www.optionsbro.com/wp-content/uploads/2018/09/Coinbase-Pro-Review.jpeg|||Coinbase Pro Review - Pros & amp; Cons of New Platform | The ...|||1869 x 905

https://i1.wp.com/cryptoshameless.com/wp-content/uploads/2021/12/adobestock-alexander132-1-1.jpg?fit=12 00%2C800&ssl=1|||'Uniquely DOGE Proposal', Binance 'Funds SAFU', Monero ...|||1200 x 800

However, traders using the Robinhood platform will still be expected to pay these fees. This actual fee ranges between \$0.01-\$0.03 per share. Keep in mind that an ADR fee does not apply to the purchase of domestic stock. It is important to differentiate between domestic or foreign stock prior to including this fee in ones overall Robinhood fees.

Iv done it. Linked my Coinbase to Ethermine and have safely mined to it. Coinbase says not to do it because small transactions can overload their network but I dont think its much of a problem if your not getting 30 payouts a day. They do change addresses but every address is linked back to your account so it doesnt matter if it changes.

Best Anonymous Bitcoin Exchanges - No KYC [Edition 2022 .

Transferring money to your Coinbase Pro account HIn order to buy or sell on CBP, you must first move money or cryptocurrency into your CBP trading account. Simply tap the Deposit button on the upper left CBP menu, and a pop-up menu (Fig. 1 and 2) will allow you to select the currency and appropriate account.

https://miro.medium.com/max/2892/1\*K8pGZygOgO9o3Q81drnk9Q.gif|||Does Coinbase Work With Usbank Coinbase Pro Sign Up ...|||1446 x 895

To make life a little easier, here is a small collection of the best and most trusted brokers that allow for anonymous trading and at no compromise to the platforms security. 1. PrimeXBT .

https://www.coinsclone.com/blog/wp-content/uploads/2020/09/Important-Security-Features-For-Cryptocurren cy-Exchange.png|||Top 10 Security Features For Cryptocurrency Exchange|||2240 x 1260

The Trust Project is an international consortium of news organizations building standards of transparency. Igor Bogdanoff has passed away at 72, just six days after the death of twin brother Grichka. According to a popular crypto meme, the Bogdanoff brothers were capable of changing markets with a single phone call. Can You Day Trade Crypto on Robinhood? - Stilt Blog

*(end of excerpt)*